**Hyperlink OCX With License Code PC/Windows [2022]**

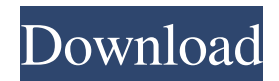

### **Hyperlink OCX Download For PC**

Hyperlink.OCX was designed to be an ActiveX control allowing developers to add links to Visual Basic forms. Simply assign the text to display, the URL to point to, and that's it! HyperLink.OCX displays the traditional IE 'pointing finger' icon when the mouse hovers over it, and can be configured to change colour once a link has been visited. You can navigate to any type of file or document - the appropriate application is automatically launched for you. Create'mailto' links that pop open the users' email client, and create a blank email addressed to you. Launch Word or Excel documents, text files or images from within your application. The download includes VB code samples demonstrating how to use the control. What is new in this release: added 'target="\_blank"' attribute to the Hyperlink OCX Full Crack control. - new 'SetClickListener' method to support the new target setting. - added the option to customize the 'ShowLightAtArrow' property.Q: Calculate the speed of a car So I am just starting to learn Python and I have a task to calculate the speed of a car in kilometers per hour. To illustrate my attempt of a program let us take a car travelling from Italy to the USA. I already have a working program that allows you to set the starting and ending coordinates and the time in seconds. I am just having trouble with the speed formula. This is the code so far: def main(): start = input("Set the starting coordinate in order to find the distance in km/h") end = input("Set the ending coordinate in order to find the distance in km/h") starttimes = input("Set the time between the 2 points in seconds") return start, end, starttimes def calculation(start, end, starttimes): distance = get\_distance(start, end) time = float(starttimes) / 1000.0 hours = distance/time minutes = (distance/time)/60 kilometers = (distance/time)/60 kilometersperh = kilometers/3600 return kilometers, kilometersperh def get\_distance(start, end): return (fabs(start-end

# **Hyperlink OCX Crack Free**

HyperLink OCX is an ActiveX control for Visual Basic allowing you to add clickable hyperlinks to a variety of application types including Excel, MS Word, MS PowerPoint, VB6 and Visual Basic. 31. Can't log onto the Internet using a modem. In most cases, this happens when your computer or modem does not have an IP address assigned to it. Without an IP address, you can't log on to any websites. 32. You also won't be able to print or e-mail. In order to use the modem, an IP address has to be assigned to it. The IP address is a number assigned to your network adapter. 33. A software package called a Dynamic Host Configuration Protocol (DHCP) server controls the assignment of IP addresses to your network. If you have a modem that connects to your office's network, the modem will automatically be assigned an IP address by the DHCP server. 34. Usually, DHCP is enabled and the default IP address is set to your modem's assigned IP address. If a DHCP server is not already running on your office's network, you can install a DHCP server for your office. If you already have a DHCP server, check it's settings to make sure they match the modem's IP address. 35. If the IP address on your modem has not been assigned yet, contact your network administrator. Usually, there is only one IP address assigned to your modem. However, you may have a second computer on your network that uses the same modem, and therefore the same IP address. If this is the case, you should contact your network administrator to check. 36. Log onto the online help site for your modem and see if your modem has been assigned an IP address. Contact your network administrator if the IP address on the modem is incorrect. Contact your network administrator to check if your modem has an IP address or ask them to assign one. 37. You'll need to contact your network administrator. If you don't have access to your network administrator, the fastest way to contact them is through your Internet Service Provider. 38. Check your modem's documentation or have your network administrator check. You'll need to contact your network administrator to 6a5afdab4c

# **Hyperlink OCX Crack+ Download**

HyperLink.OCX is a Windows Forms control for adding hyperlinks to any.NET windows, and allows them to be fully styled as any IE menu item. Users can click on Hyperlinks and navigate to any part of the internet - Web sites, emails, FTP sites, HTTP URLs, etc. Hyperlinks can even be launched from within your own application. Simply set the URL of your hyperlink, and HyperLink.OCX will create a customized pointing finger icon on your form. Users can also navigate to directories inside the hard drive, open Word and Excel files, launch images, etc. HyperLink.OCX Features: - Styled icon - Easy to use - More features coming! ... SBDoubleIt is a program for creating lottery style slot machine games for your own home. SBDoubleIt is a program for creating lottery style slot machine games for your own home. It is an amazing application with many features but with very simple usage. My mission is to design this application so that it will be as user friendly as possible. This application has a Windows Forms app and a very nice package. Build in Windows Forms is easy and easy to use. It was developed in Visual Studio 2010. It has a very smooth look and feel. Features: Slots with autocomplete Separate theme and graphic pack for example/starts with a... Free basic homepage template. Free basic homepage template. A stripped down, simple one page template. It is free for you to use for all your own projects. You can customize with your own content from the Content Navi and Accordion Divi areas. Upload your content from your own FTP server to the Content Navi area. If you don't have an FTP server, just put your content in the FTP folder and refresh your page. The FTP folder is in the same folder as all the other template files. For more info on how to customize this template, click the different areas. If you've got any questions, feel free to ask me. This template is based on 3 other templates: 1: A... FTP File Manager is a free Windows program to help you access files on a FTP server on the Internet. FTP File Manager is a free Windows program to help you access files on a FTP server on the Internet. FTP File Manager is a free Windows program to help you access files on a FTP

### **What's New in the Hyperlink OCX?**

HyperLink.OCX is designed to be an ActiveX control allowing developers to add links to Visual Basic forms. Simply assign the text to display, the URL to point to, and that's it! HyperLink.OCX displays the traditional IE 'pointing finger' icon when the mouse hovers over it, and can be configured to change colour once a link has been visited. You can navigate to any type of file or document - the appropriate application is automatically launched for you. Create'mailto' links that pop open the users' email client, and create a blank email addressed to you. Launch Word or Excel documents, text files or images from within your application. The download includes VB code samples demonstrating how to use the control. Hyperlink OCX Features: \* Crossbrowser compatibility \* No server-side programming required \*.HTML,.ASP,.EXE,.PPT,.XLS, and other file types supported \* The link can be customised with link text and hypertext style \* Multiple link text and URL can be assigned to a single control \* Change the display of the control to display a different icon when the link is visited \* HyperLink.OCX can be easily integrated with a simple Visual Basic Form and link to any text, a URL, an email address or any other hyperlink HTML element in the form, such as a small picture \* HyperLink.OCX can be easily integrated with a simple Visual Basic Form and link to any text, a URL, an email address or any other hyperlink HTML element in the form, such as a small picture \* Links can be assigned to control either on:hover or on:activate or on:click (the link can be set to any of these, but not on:none) \* Links can be assigned a frame name to ensure that the link is displayed inside the proper document window \* Customisation of the link icon colour \* Support for changing the link colour when the link has been visited \* Supports single and multiple links \* Supports plain text only \* Supports double click \* Supports a blank URL which will perform the default action associated with the control (e.g. open a file or navigate to a URL) \* Emphasises text using HTML tags \* Available in TrueType and Extended Glyph \* Available in TrueType and Extended Glyph Hyperlink OCX Versions History: \* 1999-04-12 David

# **System Requirements:**

Recommended: Minimum: Compatible With: Age of Decadence: Odyssey Age of Decadence: Factions Ragnarok RPG Maker MV RPG Maker VX Ace Minimum

<https://npcfmc.com/celframe-office-pro-crack-with-registration-code-updated/> <https://thehomeofheroes.org/batch-photo-date-stamper-crack-free-download-win-mac-latest/> [https://pure-reef-24037.herokuapp.com/Colasoft\\_MAC\\_Scanner.pdf](https://pure-reef-24037.herokuapp.com/Colasoft_MAC_Scanner.pdf) <http://www.2el3byazici.com/?p=9988> <http://topfleamarket.com/?p=17695> <https://searchlocal.ie/wp-content/uploads/2022/06/nivebird.pdf> <https://www.olivegin.com/wp-content/uploads/2022/06/dolppre.pdf> http://satavakoli.jr/wp-content/uploads/2022/06/Rubber\_Ducky\_System\_Monitor\_Crack\_Torrent\_Activation\_Code\_Free\_MacWin\_Latest.pdf <https://www.webcard.irish/gigtracker-crack-free-for-pc-2022/> <https://bnbeasy.it/?p=6814>